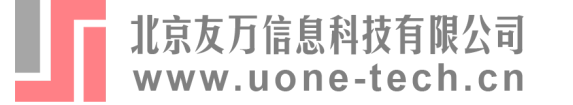

### 第六届**Stata**中国用户大会**·**主题分享

# **绿色全要素生产率与高质量发展评估**

### 张宁(山东大学)

**zn928@naver.com**

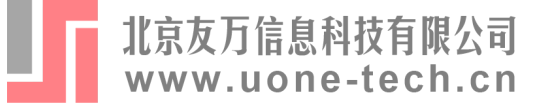

## **内容提要**

- **背景**
- **基本概念**
- **模型**
	- **数据包络分析(DEA)**
	- **参数线性规划(PLP)**
	- **随机前沿分析(SFA)**
- **Stata命令与示例**
- **延伸**

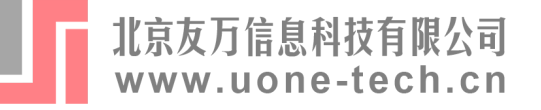

### **1. 背景:高质量发展内涵**

- **2017年党的第十九次全国代表大会首次提出的新表述,表明中国经济, 表明中国经济由高速增长阶段转向高质量发展阶段。**
- **包括但不局限于:**
	- **经济维度**
	- **社会维度**
	- **环境维度**
	- **…**
- **如何度量我国的经济建设成效?**

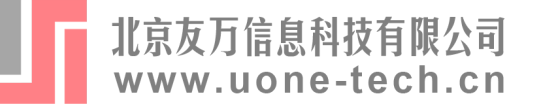

### **1. 背景:全要素生产率的现实意义**

- **2015年《政府工作报告》**
	- **提高全要素生产率,加强质量、标准和品牌建设,加快培育新的增长点和增长极。**
- **十九大报告**
	- **坚持质量第一、效益优先,以供给侧结构性改革为主线,推动经济发展质量变革、 效率变革、动力变革,提高全要素生产率。**
- **2021年政府工作报告**
	- **全员劳动生产率增长高于国内生产总值增长。**

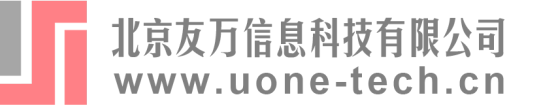

### 1. 背景:绿色全要素生产率

- **环境问题尖锐,传统TFP已不在适用于当前的需要**
- **绿色全要素生产率(Green TFP)是衡量一个国家或区域资源、环境与经 济协调发展的重要指标。**
- **绿色TFP符合高质量发展的时代需求。**
- **如何将环境变量纳入TFP测算中?是作为投入?还是作为产出?**
	- $\mathbf{R}\times\mathbf{R} = \mathbf{p}X + \mathbf{p}_b$  **b** +  $\alpha$ . X是传统投入向量, b是环境变量。副产品是投入?
	- $\mathbf{\tilde{P}}$ 出:  $(y, b) = \beta X + \alpha$ 。多产出的生产函数如何计算?
- **Chung et al. (1997)提出了一种科学的度量方法——方向距离函数(DDF)**

Productivity and Undesirable Outputs: A Directional Distance Function Approach Authors: Y.H. Chung, R. Färe, S. Grosskopf Source: *Journal of Environmental Management* 1997, 51: 229-240.

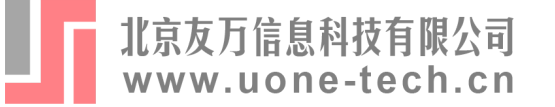

**2. 基本概念**

- **决策单元(DMU):A点、B点**
	- **企业、城市、部门、省份、国家等**
- 生产前沿(Production frontier):  $P(X)$
- **生产可能性集合(PPS)/环境生产技术**
- $= T = \{ (x, y, b) : x \text{ can produce } (y, b) \}$ 
	- , , **分别代表投入、期望产出以及非期望产出**

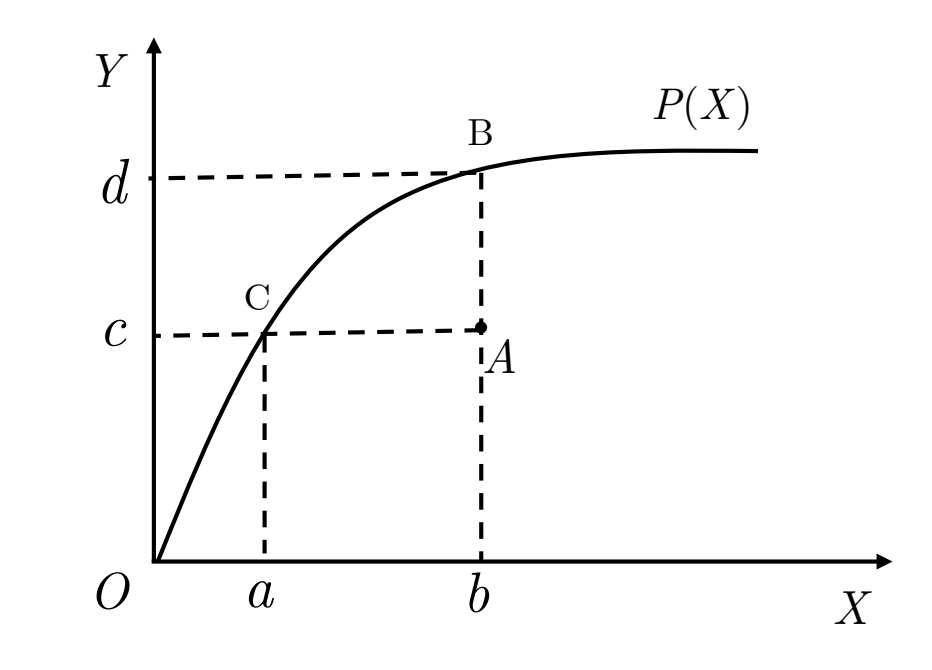

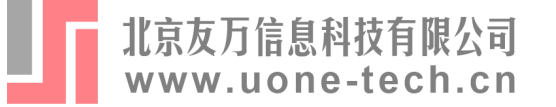

**2. 基本概念**

- **方向距离函数(DDF)是用于效率评估以及影子价格测算的一种最为常见 的能源与环境建模技术,它可以同时为期望产出与非期望产出进行建模。**
- $\overrightarrow{D}(x, y, b; g) = sup\{\beta: ((x, y, b) + \beta g) \in T\}$ 
	- $g$ 为方向向量, 例如 $g = (-x, y, -b)$ 或 $g = (-1, 1, -1)$

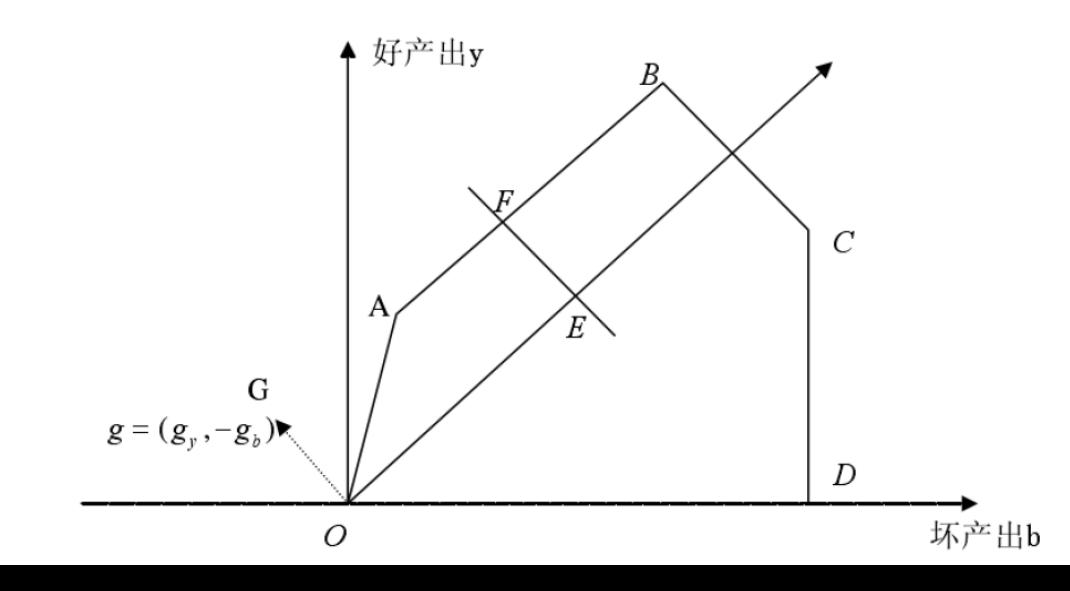

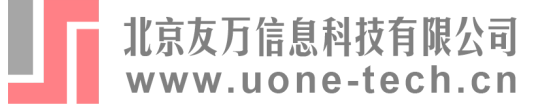

**2. 基本概念**

- **非径向方向距离函数(NDDF)**
	- **相较于DDF:要素的非比例变化;松弛变量;可以度量要素(如能源)效率**
- $\vec{D}(x, y, b; g) = sup\{w^T \beta : ((x, y, b) + diag(\beta)g) \in T\}$

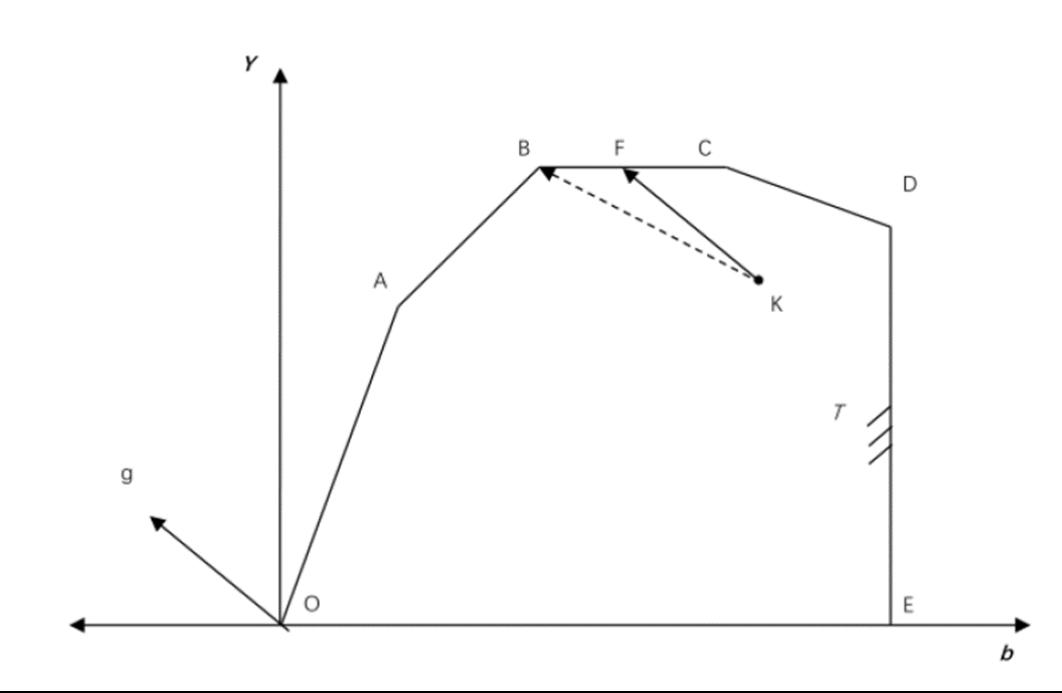

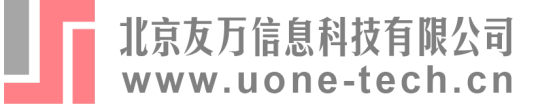

**3. 模型**

### **如何对效率与生产率进行估算?**

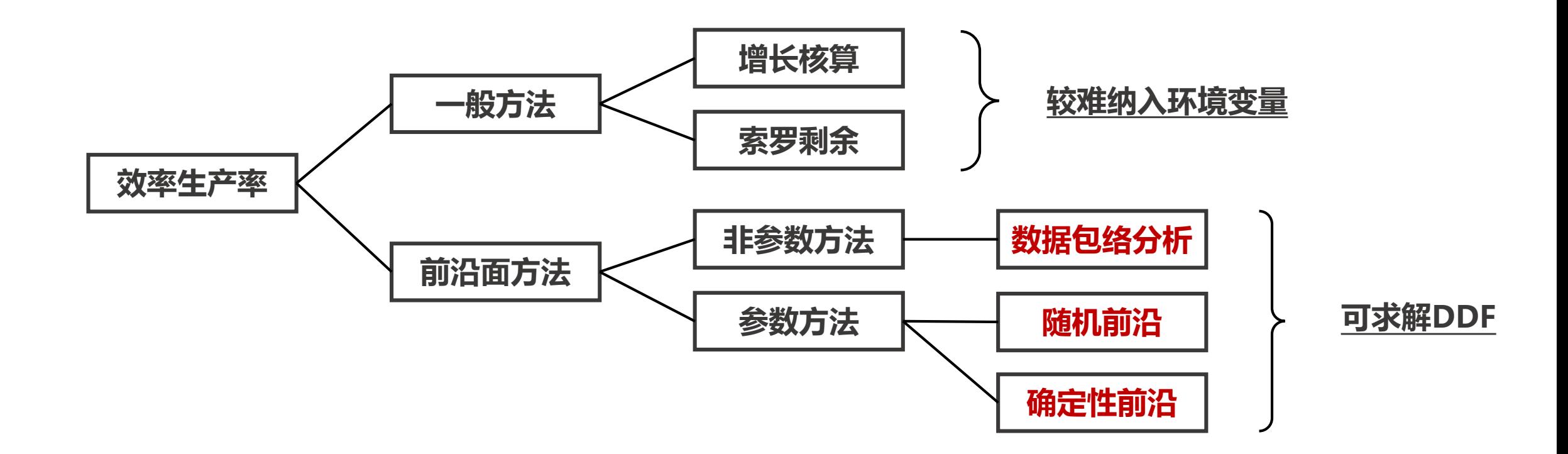

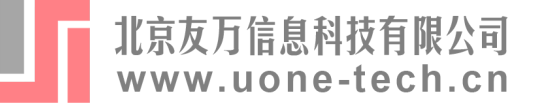

**3. 模型**

### **参数方法与非参数方法的优劣**

- **数据包络分析DEA**
	- **优点:无需价格信息、适用于SDF和DDF**
	- **缺点:不可微分、易受极端值影响、无统计意义**
- **参数线性规划PLP**
	- **优点:处处可微、适用于SDF和DDF**
	- **缺点:无统计意义**
- **随机前沿分析SFA**
	- **优点:处处可微、考虑随机因素、有统计意义**
	- **缺点:不适用于SDF、可能违背经济学假设,如单调性**

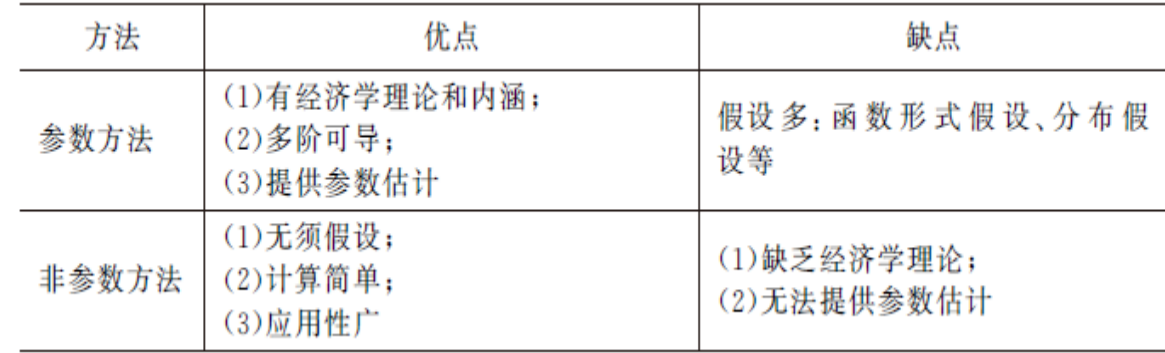

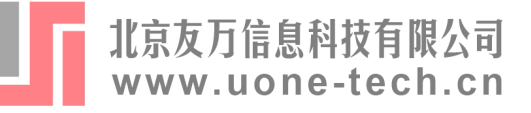

- ddfeff 用以估计包含非期望产出的DDF
- nddfeff **用以估计包含非期望产出的NDDF**
	- **前者是径向Debreu-Farrell测度,后者是非径向Russell测度**
	- **可以应用于不同的生产技术,例如序列、全域**
- gtfpch 用以估计绿色TFP变化
	- **Malmquist-Luenberger生产率指数**
	- **Luenberger生产率指数**

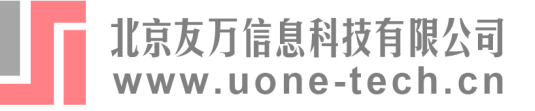

ddfeff**与**nddfeff**命令安装**

**net install ddfeff, from("https://raw.githubusercontent.com/kerrydu/ddfeff/master/")**

**copy https://codeload.github.com/kerrydu/ddfeff/zip/master ddfeff-master.zip unzipfile ddfeff-master.zip net install ddfeff, from(`c(pwd)'/ddfeff-master)**

gtfpch**命令安装**

**\*\* install from github net install gtfpch, from("https://raw.githubusercontent.com/kerrydu/gtfpch/master/") replace**

**\*\*install from gitee net install gtfpch, from(https://gitee.com/kerrydu/gtfpch/raw/master/) replace**

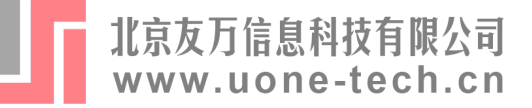

#### ddfeff命令  $\blacksquare$

**ddfeff** inputvars = desirable\_outputvars : undesirable\_outputvars [if] [in], dmu(varname)

<u>[time(varname)</u> gx(varlist) gy(varlist) gb(varlist) sequential global vrs maxiter(#)

saving(filename [, replace])]

#### Title

ddfeff - Directional Distance Function for Efficiency/Productivity Analysis in Stata

#### Syntax

ddfeff inputvars = desirable\_outputvars : undesirable\_outputvars [  $if] [in]$ , dmu(varname) [options]

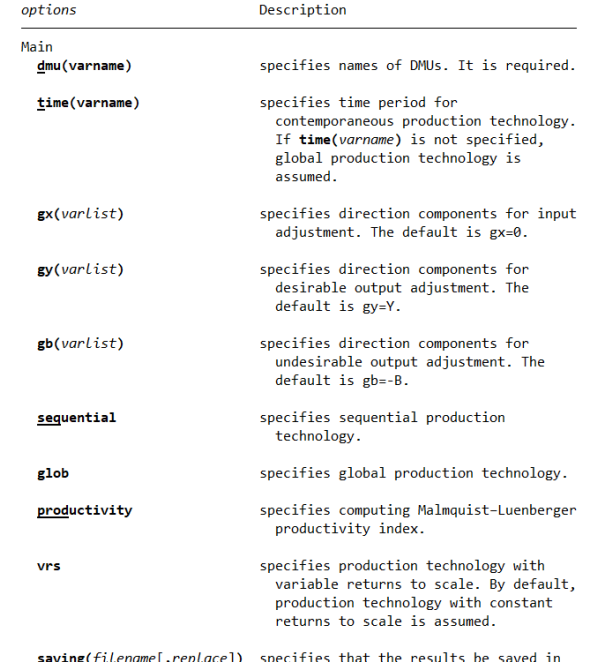

filename.dta.

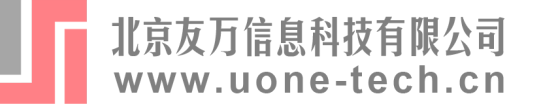

#### nddfeff命令  $\blacksquare$

**nddfeff** inputvars = desirable\_outputvars : undesirable\_outputvars [if] [in], dmu(varname)

[time(varname) wmat(name) gx(varlist) gy(varlist) gb(varlist) sequential vrs

 $maxiter(\#)$  saving(filename [, replace])]

#### Title

nddfeff - Non-radial Directional Distance Function in Stata

#### Syntax

nddfeff inputvars = desirable\_outputvars : undesirable\_outputvars  $[i] [in]$ , dmu(varname) [options]

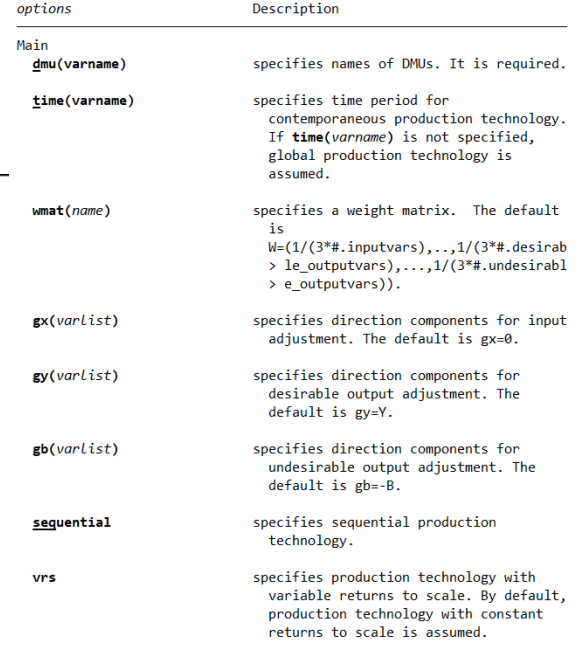

saving(filename[, replace]) specifies that the results be saved in filename.dta.

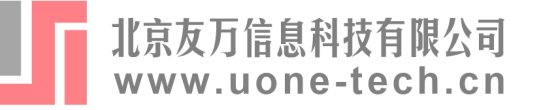

#### gtfpch命令  $\blacksquare$

**gtfpch** inputvars = desirable\_outputvars : undesirable\_outputvars [if] [in],

[dmu(varname) luenberger ort(string) wmat(name) gx(varlist) gy(varlist) gb(varlist)

<u>nonradial window</u>(#) biennial sequential vrs global fgnz rd tol(*real*) maxiter(#)

saving(filename [, replace])] **Title**  $g$ tfpch  $-$  Total Factor Productivity with Undesirable Outputs **Syntax gtfpch** inputvars =  $desirable_$ outputvars : undesirable\_ou if]  $\lfloor in \rfloor$ ,  $\lfloor options \rfloor$ 

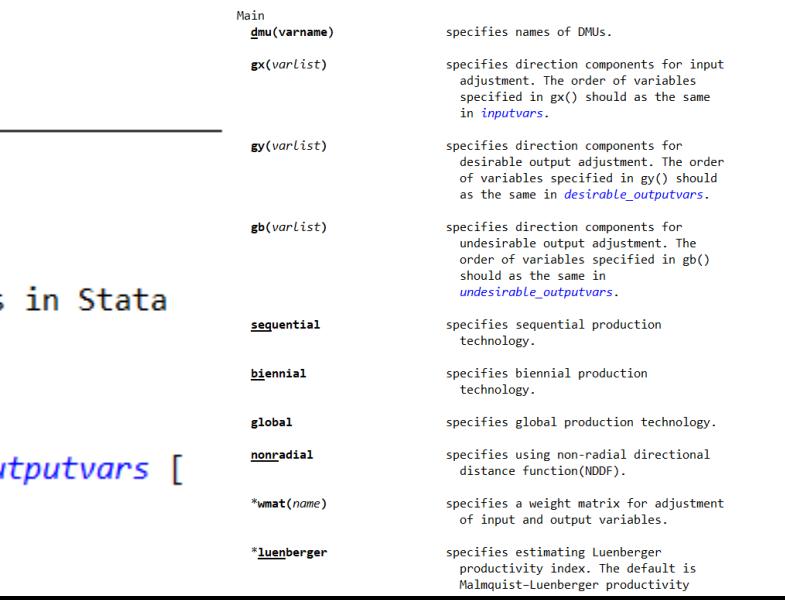

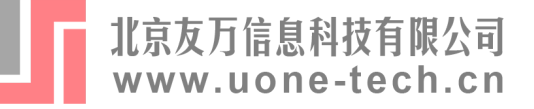

## 4. Stata命令与示例 -- DEA

#### example\_ddf.dta数据集  $\blacksquare$

#### . use example\_ddf, clear

end of do-file

#### . describe

#### Contains data from example ddf.dta

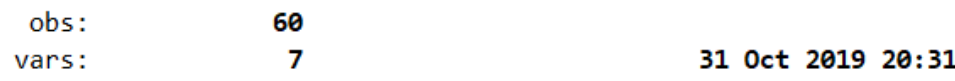

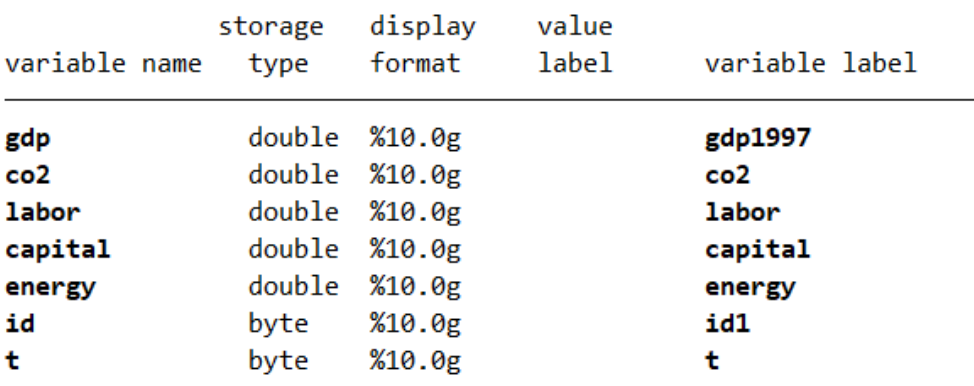

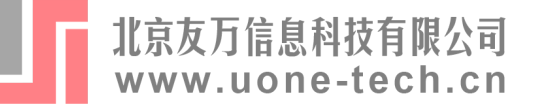

### 4. Stata命令与示例 -- DEA

DDF估计  $\blacksquare$ 

. use example\_ddf, clear

. ddfeff labor capital energy= gdp: co2, dmu(id) sav(ddf\_result, replace)

Directional Distance Function Results:

(\_Row: Row # in the original data; Dval: Estimated value of DDF)

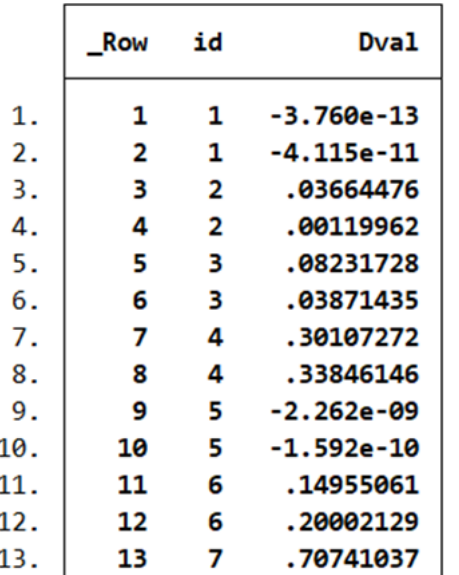

$$
\overrightarrow{D}(x, y, b; g) = max \beta
$$
  
\n
$$
t. \sum_{n=1}^{N} z_n x_n \leq x - \beta g_x;
$$
  
\n
$$
\sum_{n=1}^{N} z_n y_n \geq y + \beta g_y;
$$
  
\n
$$
\sum_{n=1}^{N} z_n b_n = b - \beta g_b;
$$
  
\n
$$
z_n \geq 0; \beta \geq 0
$$

 $S$ .

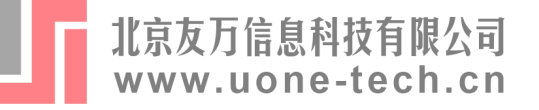

### **NDDF估计(Zhou et al., 2012; Zhang and Choi, 2013)**

. nddfeff labor capital energy= gdp: co2, dmu(id) time(t) sav(nddf\_result, replace)

Non-raidal Directional Distance Function (NDDF) Results:

(\_Row: Row # in the original data; Dval: Estimated value of NDDF.)

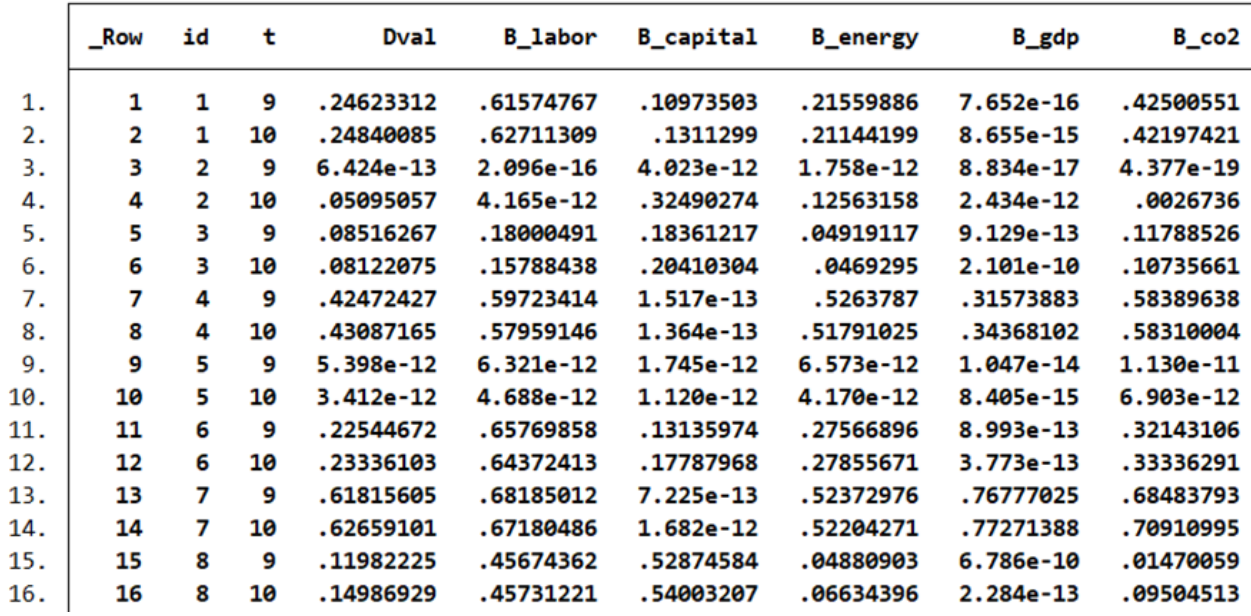

$$
\overrightarrow{ND}(x, y, b; g) = \max(w_x \beta_x + w_y \beta_y + w_b \beta_b)
$$
  
s.t. 
$$
\sum_{n=1}^{N} z_n x_n \le x - \beta_x g_x;
$$

$$
\sum_{n=1}^{N} z_n y_n \ge y + \beta_y g_y;
$$

$$
\sum_{n=1}^{N} z_n b_n = b - \beta_b g_b;
$$

$$
z_n \ge 0; \beta_x, \beta_y, \beta_b \ge 0
$$

Energy and CO2 Emission Performance in Electricity Generation: A Non-radial Directional Distance Function Approach Author: P. Zhou, B. W. Ang, H. Wang

Source: *European Journal of Operational Research* 2012, 221: 625-635.

Total-factor Carbon Emission Performance of Fossil Fuel Power Plants in China: A Metafrontier Non-radial Malmquist Index Analysis

作者: Ning Zhang, Yongrok Choi

**来源:***Energy Economics* 2013, 40: 549-559.

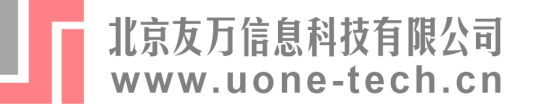

### **Malmquist-Luenberger生产率指数**

gtfpch labor capital energy= gdp: co2, sav(ddf result, replace)

New version available, 4.1 =>4.2

It can be updated by:

net install gtfpch,from(https://raw.githubusercontent.com/kerrydu/gtfpch/master/) replace

#### or,

net install gtfpch,from(https://gitee.com/kerrydu/gtfpch/raw/master/) replace

The directional vector is  $(0 0 0 gdp -c02)$ 

 $M_t^{t+1} = \left| \frac{1 + D^t(x^t, y^t, b^t)}{1 + \overrightarrow{D}^t(x^{t+1}, y^{t+1}, b^t)} \right|$  $1 + D^{t}(x^{t+1}, y^{t+1}, b^{t+1})$ ×  $(1 + D^{t+1}(x^t, y^t, b^t))$  $1 + D^{t+1}(x^{t+1}, y^{t+1}, b^{t+1})$  $0.5$ 

Total Factor Productivity Change: Malmquist-Luenberger Productivity Index (Row: Row # in the original data; Pdwise: periodwise)

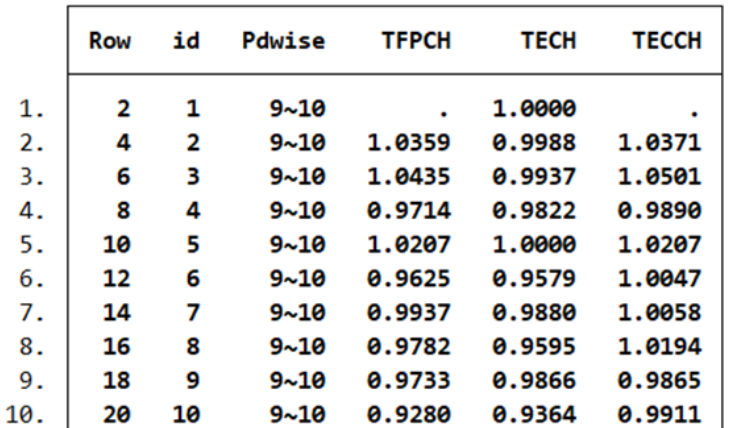

$$
M_t^{t+1} = \frac{1 + \overrightarrow{D}^t(x^t, y^t, b^t)}{1 + \overrightarrow{D}^{t+1}(x^{t+1}, y^{t+1}, b^{t+1})}
$$
  
 
$$
\times \left[ \frac{1 + \overrightarrow{D}^{t+1}(x^t, y^t, b^t)}{1 + \overrightarrow{D}^t(x^t, y^t, b^t)} \times \frac{1 + \overrightarrow{D}^{t+1}(x^{t+1}, y^{t+1}, b^{t+1})}{1 + \overrightarrow{D}^t(x^{t+1}, y^{t+1}, b^{t+1})} \right]^{0.5}
$$

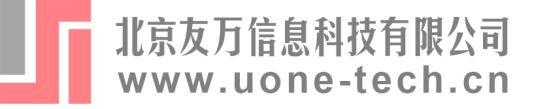

### 4. Stata命令与示例 -- DEA

#### Luenberger生产率指数  $\blacksquare$

. gtfpch labor capital energy= gdp: co2, nonr luen sav(ddf\_result, replace)

The weight vector is  $(0 0 0 1 1)$ 

The directional vector is  $(0 0 0 gdp -c02)$ 

Total Factor Productivity Change: Luenberger Productivity Index (based on nonrial DDF) (Row: Row # in the original data; Pdwise: periodwise)

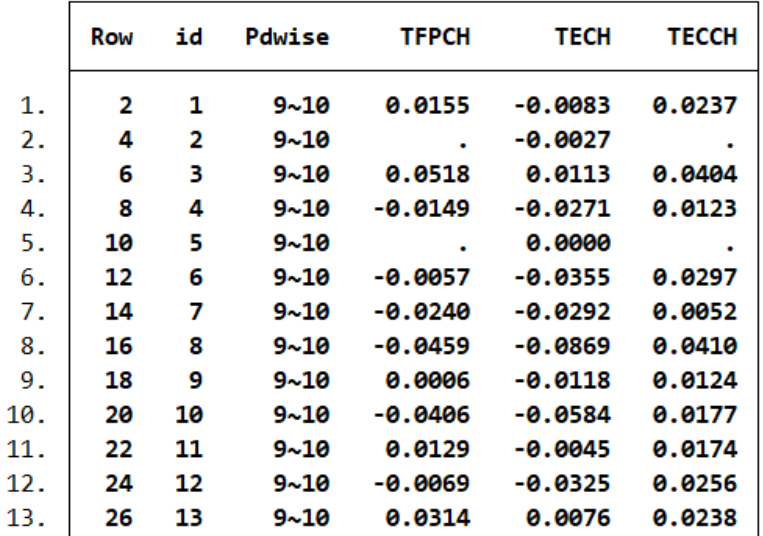

$$
LPI_{t,t+1} = \frac{1}{2} \left[ \begin{matrix} \left( \overrightarrow{D}_t(x^t, y^t, b^t; g) - \overrightarrow{D}_t(x^{t+1}, y^{t+1}, b^{t+1}; g) \right) \\ + \left( \overrightarrow{D}_{t+1}(x^t, y^t, b^t; g) - \overrightarrow{D}_{t+1}(x^{t+1}, y^{t+1}, b^{t+1}; g) \right) \end{matrix} \right]
$$

$$
E_{t,t+1} = \left(\vec{D}_t(x^t, y^t, b^t; g) - \vec{D}_{t+1}(x^{t+1}, y^{t+1}, b^{t+1}; g)\right)
$$

$$
TC_{t,t+1} = \frac{1}{2} \left[ \begin{matrix} (\overrightarrow{D}_{t+1}(x^t, y^t, b^t; g) - \overrightarrow{D}_t(x^t, y^t, b^t; g)) \\ + (\overrightarrow{D}_{t+1}(x^{t+1}, y^{t+1}, b^{t+1}; g) - \overrightarrow{D}_t(x^{t+1}, y^{t+1}, b^{t+1}; g)) \end{matrix} \right]
$$

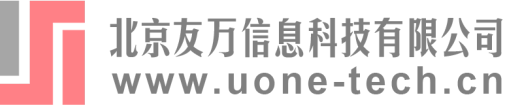

## **4. Stata命令与示例——PLP**

### ■ dflp 用以使用线性规划技术估算距离函数

- **投入距离函数**
- **产出距离函数**
- **方向距离函数**
- **异质性技术进步**
- **异质性生产技术**
- **…**

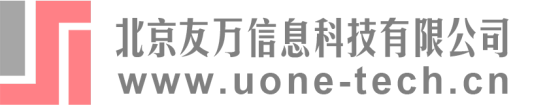

### 4. Stata命令与示例–––PLP

dflp命令安装  $\blacksquare$ 

net install dflp, from("https://gitee.com/kerrydu/dflp/raw/master/") replace

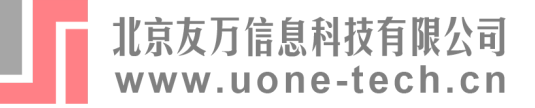

### 4. Stata命令与示例----PLP

#### dflp命令  $\blacksquare$

**dflp** inputvars = desirable\_outputvars : undesirable\_outputvars [if] [in], dmu(varname)

[time(varname) input output directional normalize efficient maxiter(#)

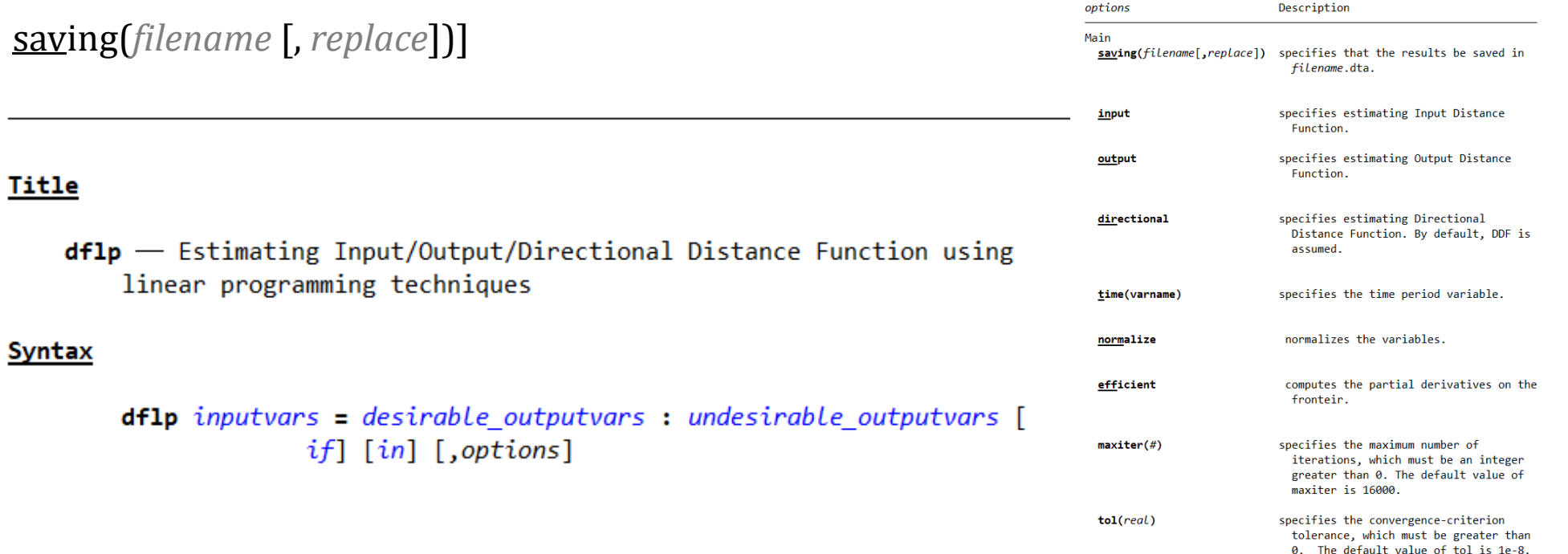

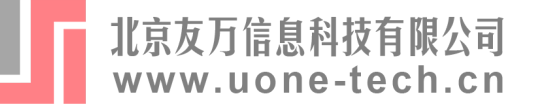

## 4. Stata命令与示例---PLP

#### plp.dta数据集  $\blacksquare$

- . use plp.dta, clear
- . describe

#### Contains data from plp.dta

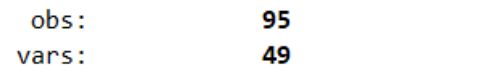

#### 1 Sep 2021 16:06

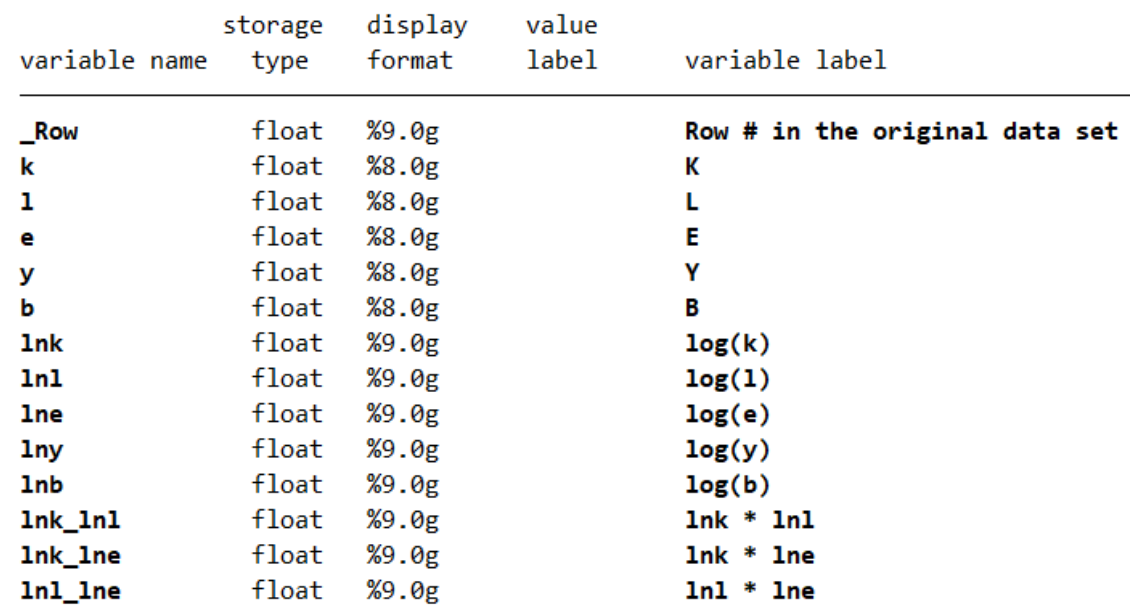

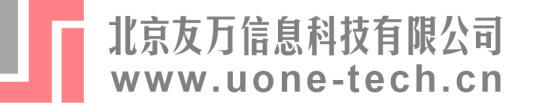

## 4. Stata命令与示例----PLP

#### IDF估计  $\blacksquare$

#### $dflp k l e = y$ : b, in

Parameters in Input Distance function:

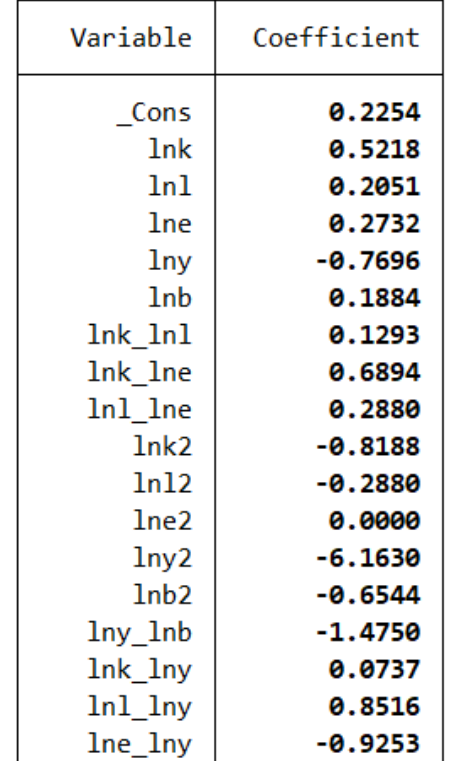

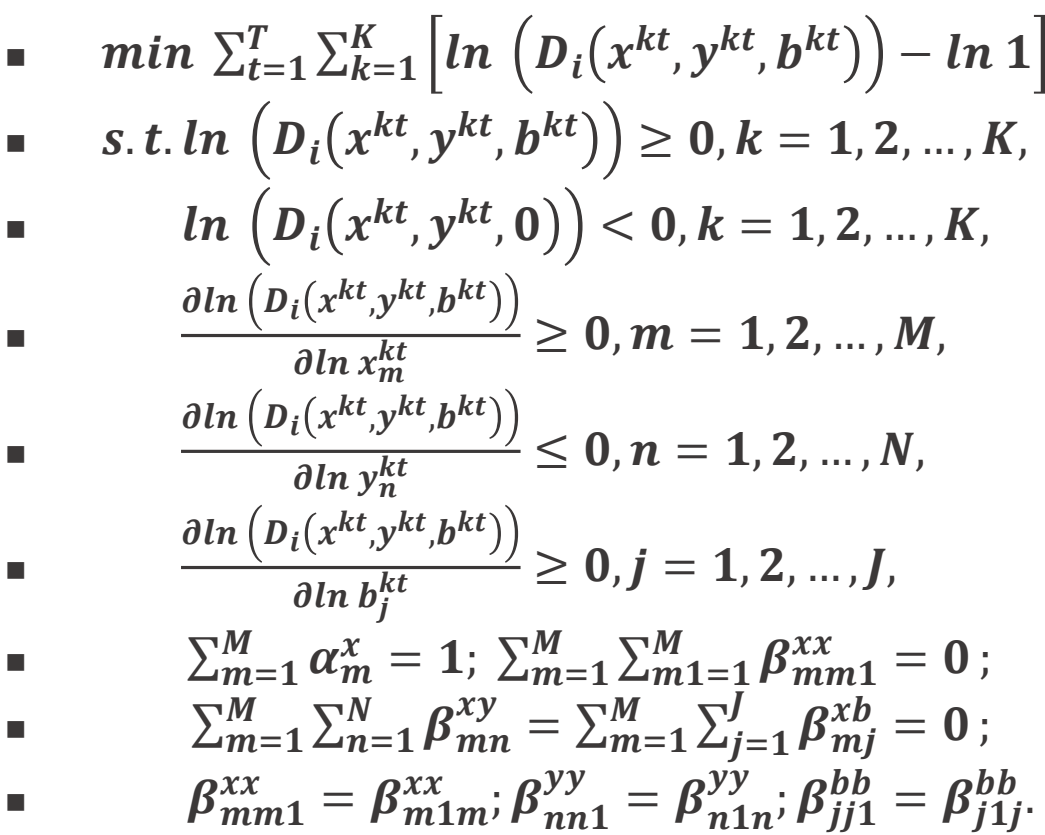

п

超越对 数

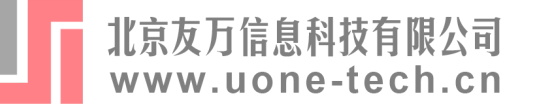

## 4. Stata命令与示例---PLP

■ ODF估计

 $\bullet$  .

超越对数

 $dflp k l e = y: b, out$ 

Parameters in Output Distance function:

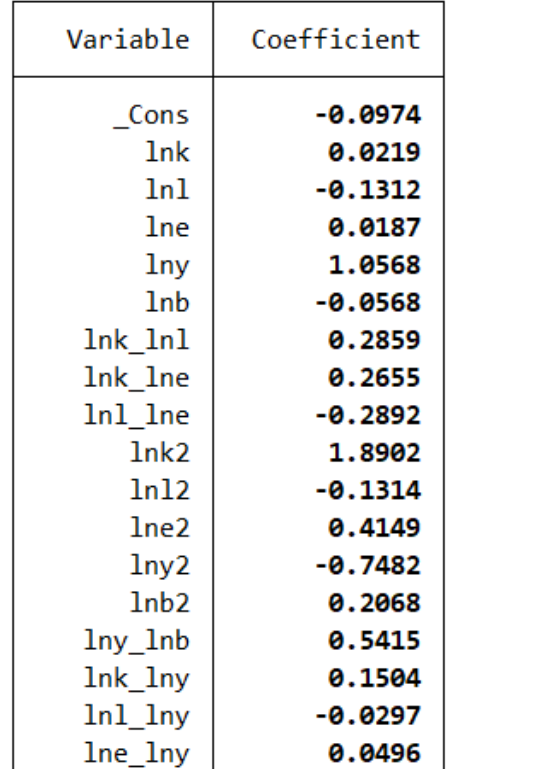

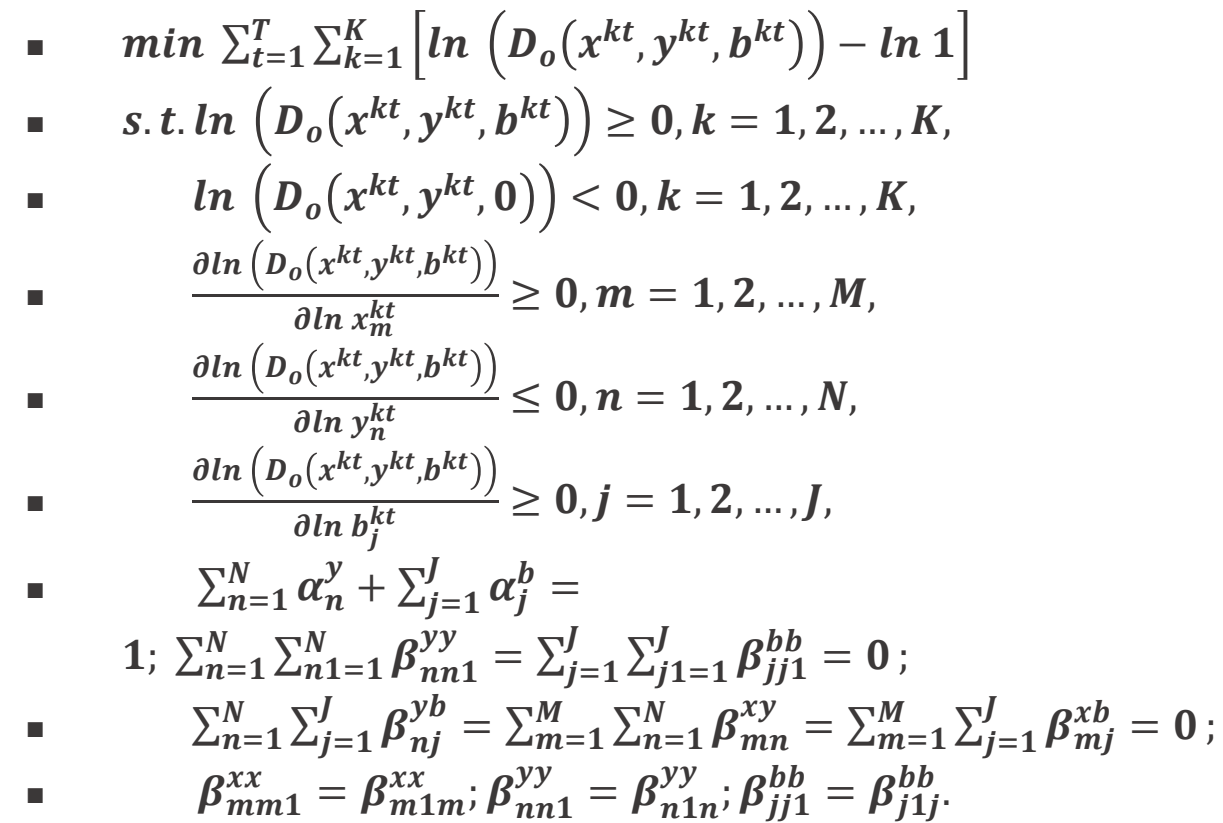

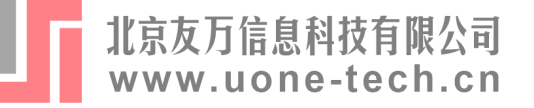

 $\sim$ 

次型

### 4. Stata命令与示例---PLP

### - DDF估计

#### $dflp k l e = y$ : b, dir

 $\blacksquare$ 

 $\blacksquare$ 

п

 $\blacksquare$ 

 $\blacksquare$ 

 $\blacksquare$ 

 $\blacksquare$ 

 $\blacksquare$ 

 $\blacksquare$ 

п

г

Parameters in Directional Distance function:

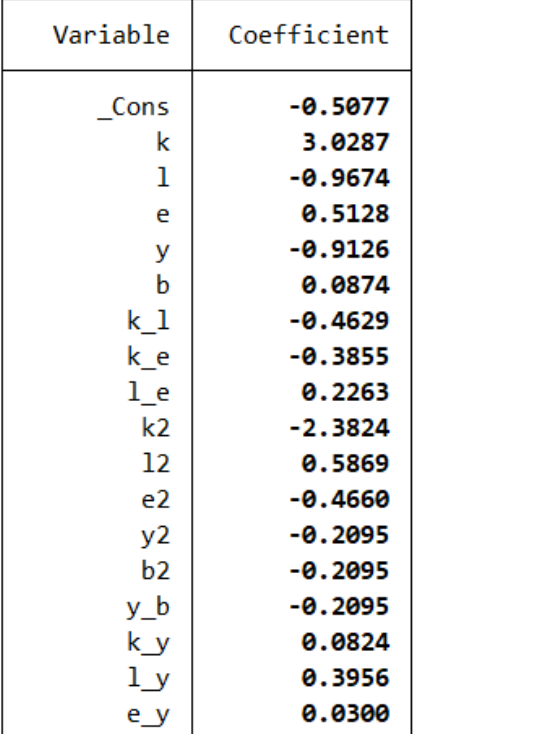

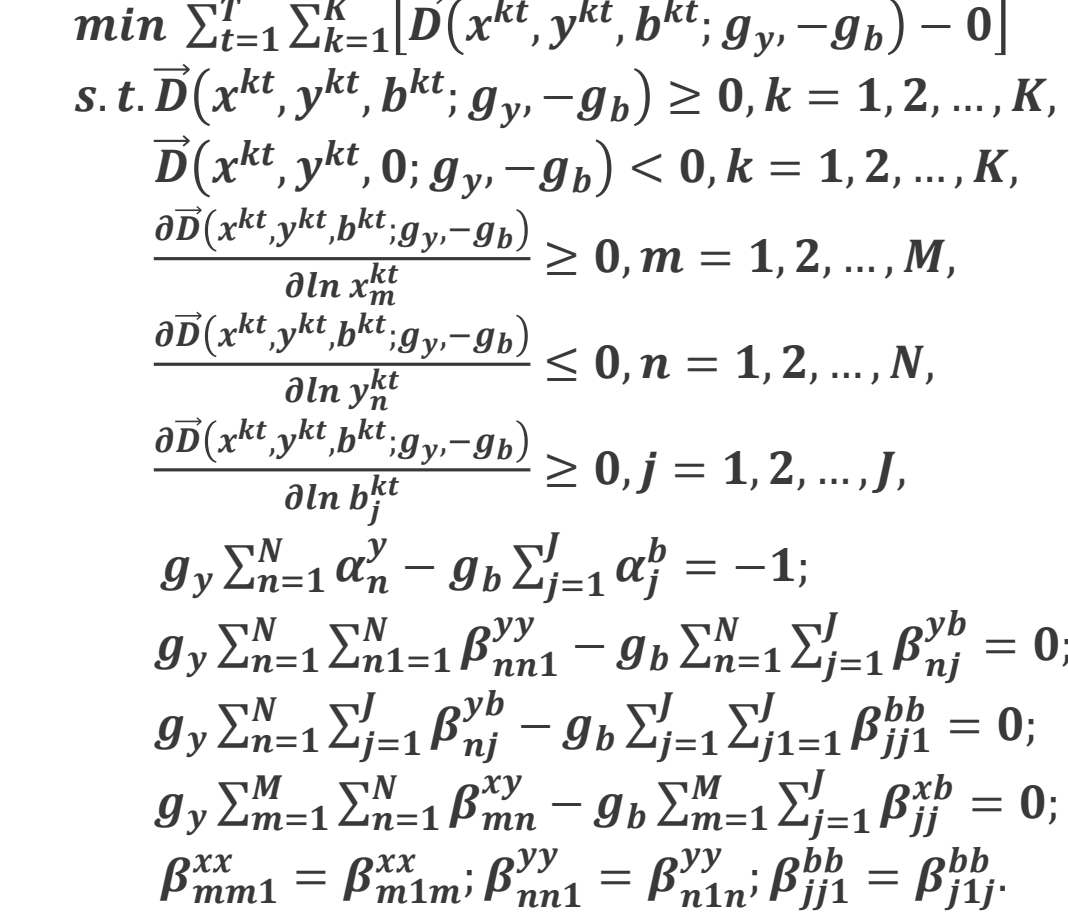

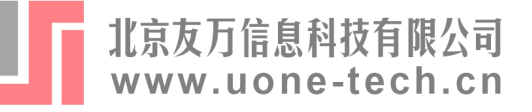

- frontier/xtfrontier/sfcross/sfpanel 用以利用SFA估算技术效率
	- **方向距离函数**
	- **异质性生产技术**
	- **能源效率**
	- **影子价格**
	- **…**

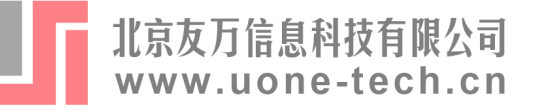

## 4. Stata命令与示例–––SFA

- frontier/xtfrontier命令安装
	- 官方命令, 无需安装  $\blacksquare$
- sfcross/sfpanel命令安装  $\overline{\phantom{a}}$

**\*\*\*install sfcross** ssc install sfcross

\*\*\*install sfpanel ssc install sfpanel

Authors: Federico Belotti, Silvio Daidone, Vincenze Atella, Giuseppe Ilardi

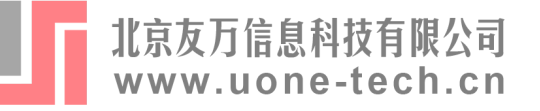

#### ■ frontier与sfcross命令——SFA for cross-sectional data

**frontier** *depvar* [*indepvars*] [if] [in] [*weight*], noconstant distribution(exponential) distribution(tnormal) distribution(hnormal) ufrom(matrix) cm(*varlist* [, noconstant]) **sfcross** *depvar* [*indepvars*] [if] [in] [*weight*], noconstant distribution(exponential) distribution(tnormal) distribution(hnormal) ufrom(matrix) cm(*varlist* [, noconstant])

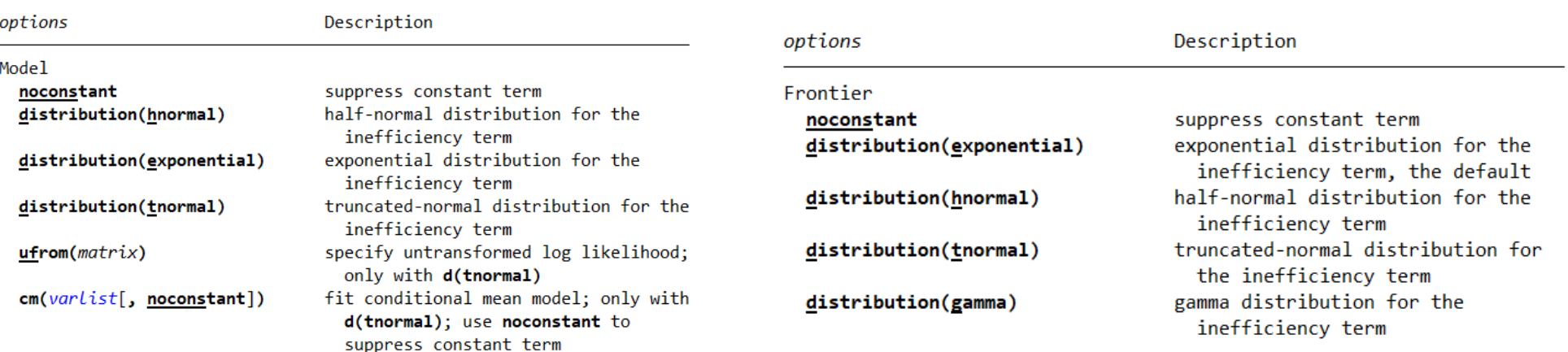

frontier depvar [indepvars] [if] [in] [weight] [, options]

sfcross depvar [indepvars] [if] [in] [weight] [, options]

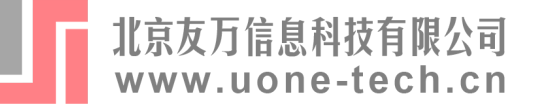

#### ■ xtfrontier命令——SFA for panel data

**xtfrontier** *depvar* [*indepvars*] [if] [in] [*weight*], ti [*ti\_options*] **Time-invariant model**

**xtfrontier** *depvar* [*indepvars*] [if] [in] [*weight*], tvd [*tvd\_options*] **Time-varying decay model**

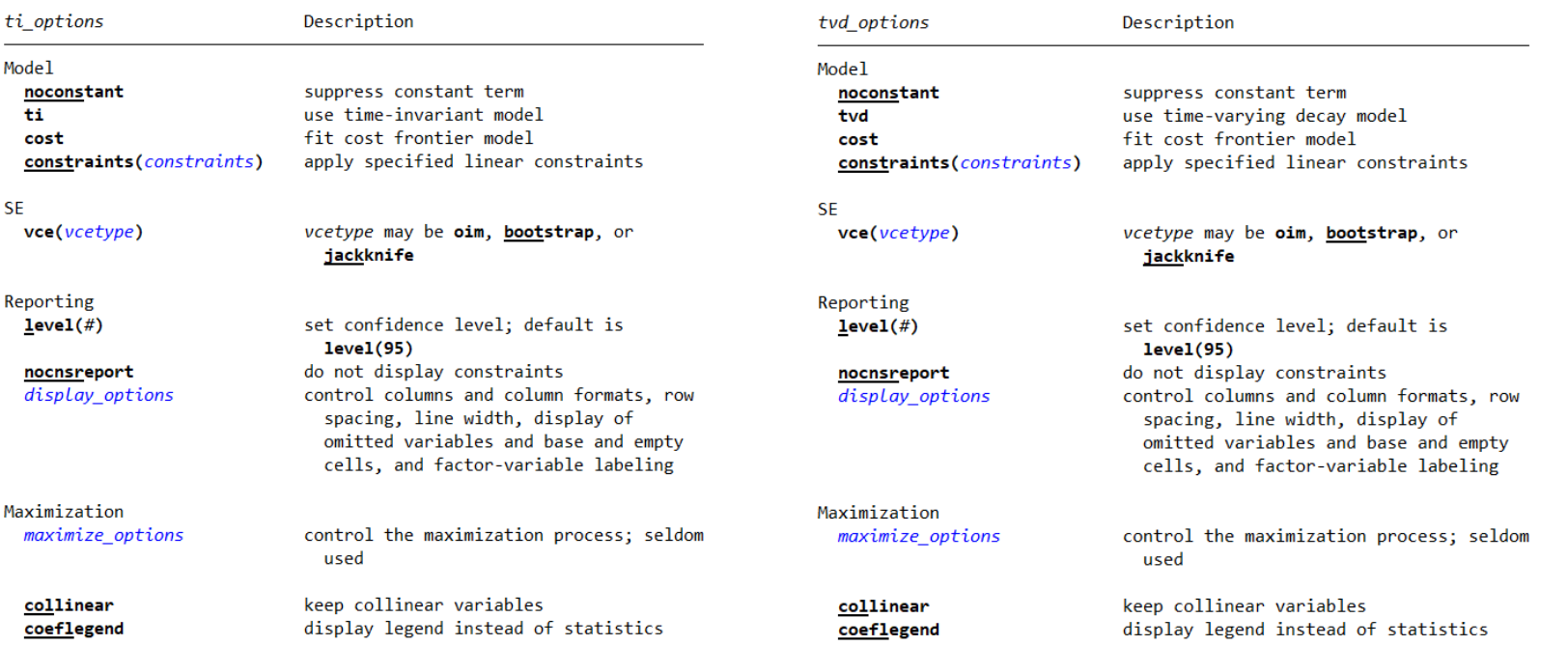

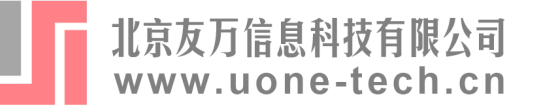

### ■ sfpanel命令——SFA for panel data

**sfpanel** *depvar* [*indepvars*] [if] [in] [*weight*], model(tfe) [*tfe\_options*] **True fixed-effects model**

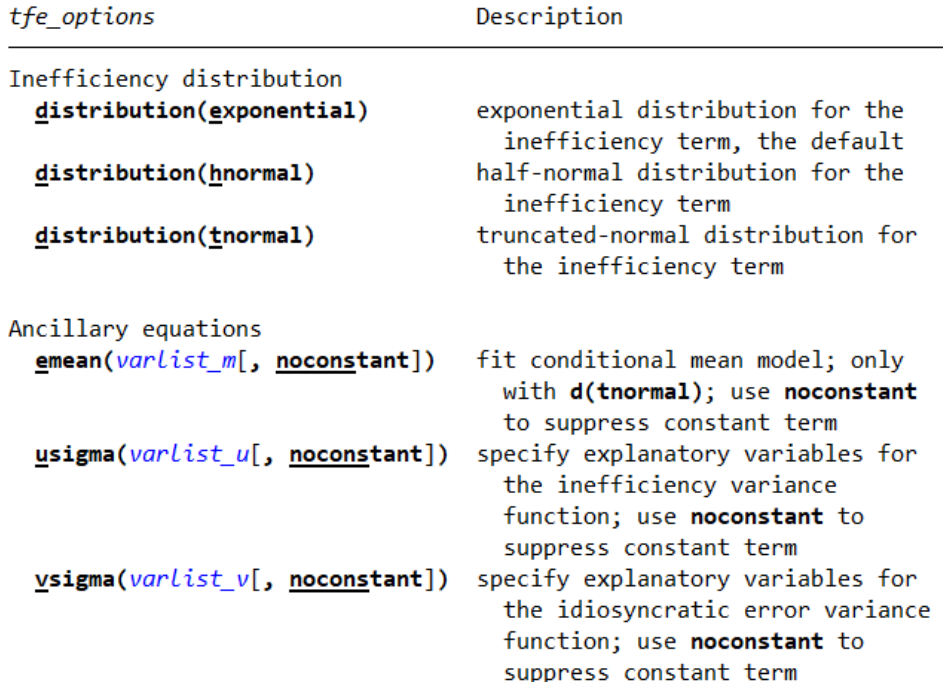

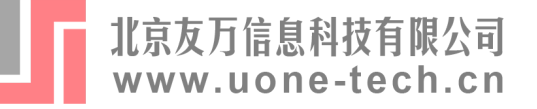

## 4. Stata命令与示例–––SFA

■ plp.dta数据集

. use rawdata.dta, clear

 $\ddot{d}$ 

#### Contains data from rawdata.dta

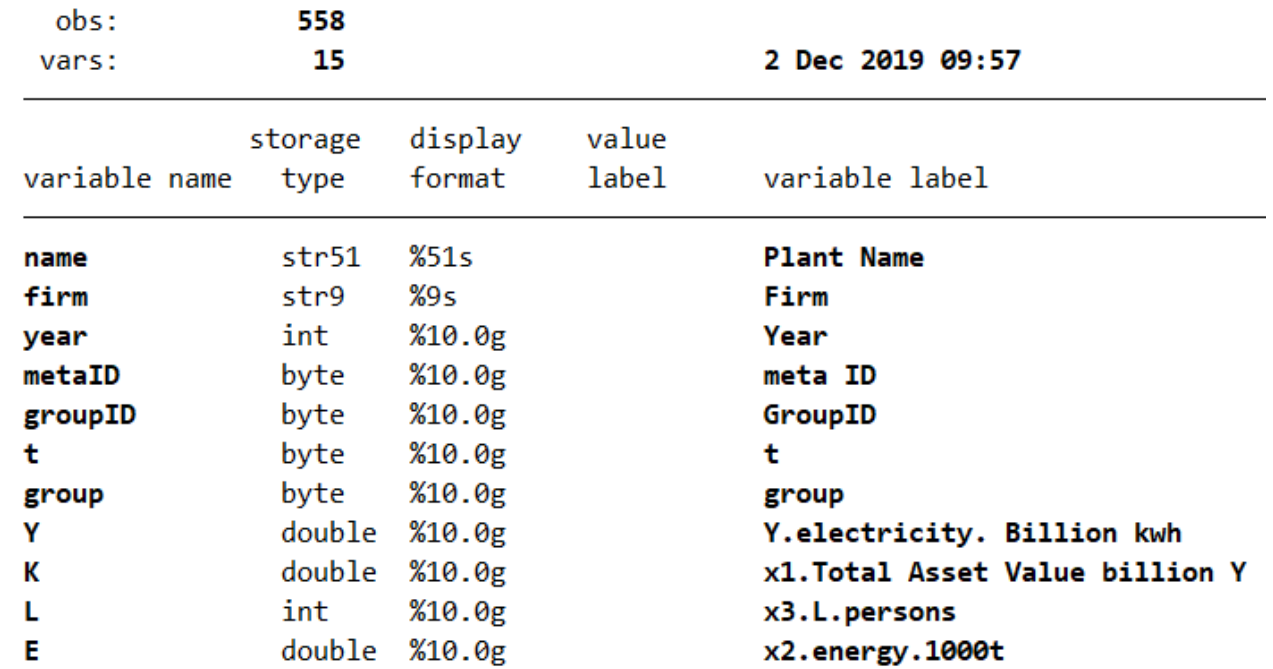

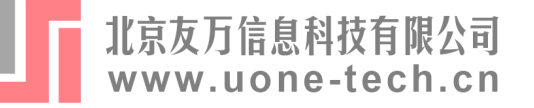

¥

### 4. Stata命令与示例–––SFA

#### SFA对传统生产函数的估计  $\blacksquare$

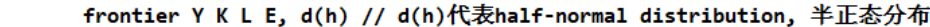

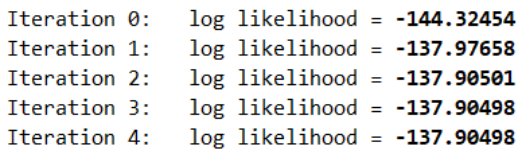

Stoc. frontier normal/half-normal model

Log likelihood =  $-137.90498$ 

Number of obs 558  $Wald chi2(3)$ 46144.62  $\equiv$  $Prob > chi2$ 0.0000  $=$ 

Prob >= chibar2 =  $0.000$ 

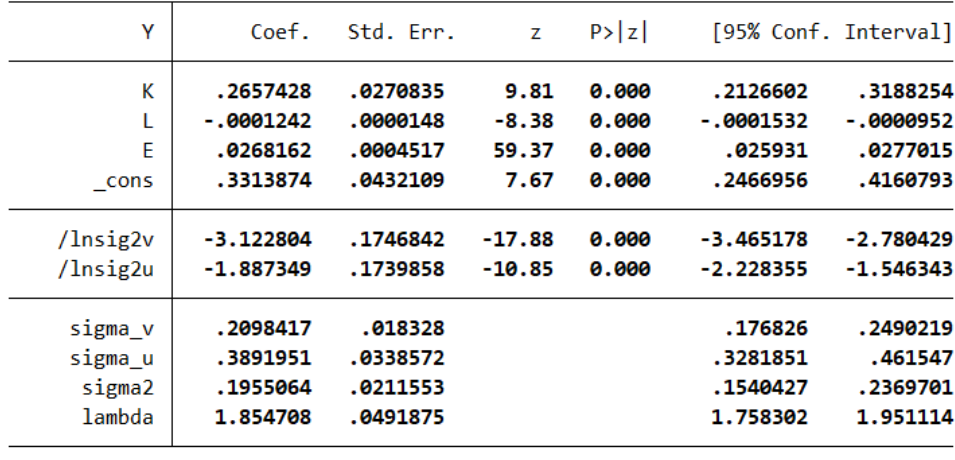

LR test of sigma  $u=0$ : chibar2(01) = 18.63

 $Y = a_0 + a_L L + a_K K + a_E E + v - u$  $\blacksquare$  $TE = e^{-u}$  $\blacksquare$ 

predict techeff if e(sample), te //TE=E[exp(-u)|e],

sum techeff, detail //基本统计量

technical efficiency via E[exp(-su)|e]

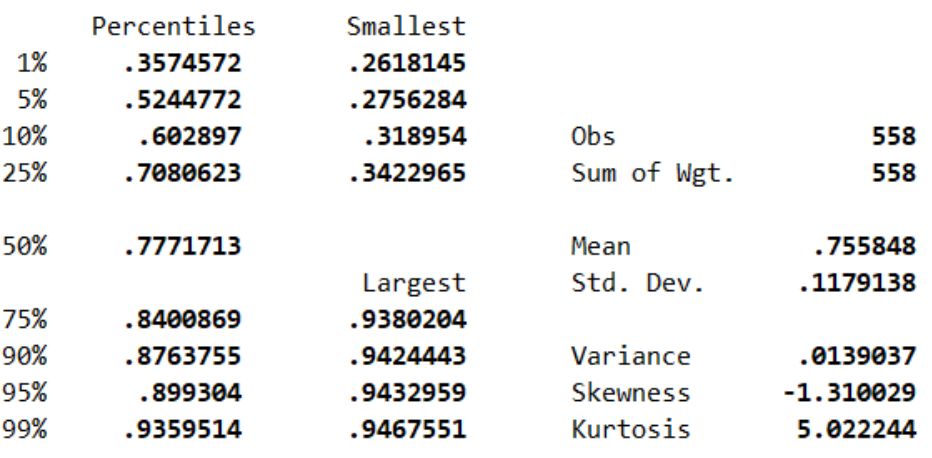

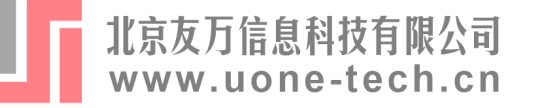

#### SFA对能源效率的估计  $\blacksquare$

Stoc. frontier normal/tnormal model

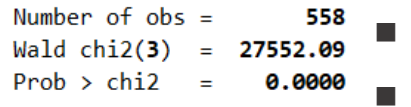

 $Log$  likelihood = 887.9930

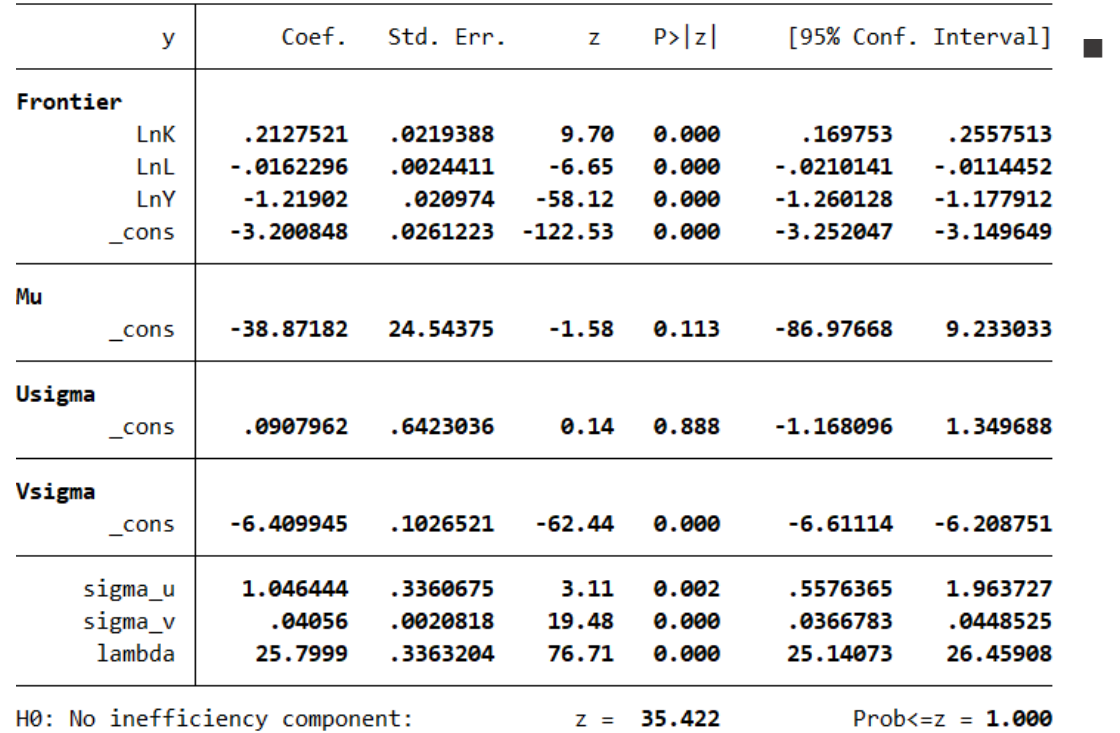

```
D_{F}(L_{i}, K_{i}, E_{i}, Y_{i}) = E_{i}D_{F}(L_{i}, K_{i}, 1, Y_{i})\ln D_{E}(L_{i}, K_{i}, E_{i}, Y_{i}) = \ln E_{i} + \beta_{0} + \beta_{i}\beta_K ln K_i + \beta_L ln L_i + \beta_Y ln Y_i + v_iln(1/E_i) = lnE_i + \beta_0 + \beta_K ln K_i +\beta_l ln L_i + \beta_V ln Y_i + v_i - u_i
```
use rawdata.dta, clear

gen y = -log(E) // Eq.(6)移项得出 gen  $LnK = log(K)$ gen  $LnL = log(L)$ gen LnY = log(Y) //根据文章Eq.(8)定义

global xvar LnK LnL LnY

sfcross y \$xvar, d(t) // u呈截尾正态分布

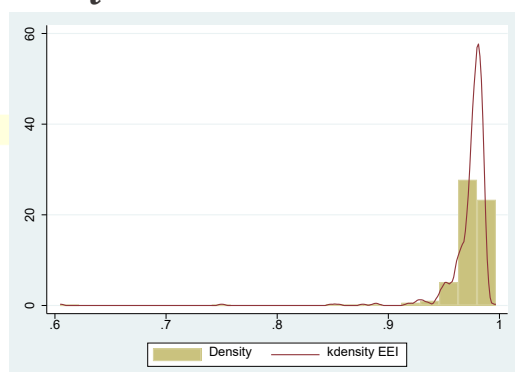

help sfcross\_postestimation // Postestimation tools for sfcross

predict EEI, bc //estimates of energy efficiency via E[exp(-u)|e]

#### sum EEI, detail //基本统计量

twoway (histogram EEI) (kdensity EEI) //直方图和核密度函数图

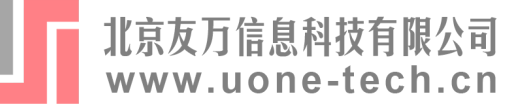

#### Meta-SFA测算资本效率  $\blacksquare$

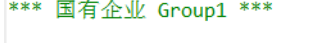

use rawdata.dta, clear

```
keep if group == 1 // 提取Group1
xtset groupID year // 设置面板
```

```
gen y = -\ln Kgen alphL = lnLgen alphE = lnEgen alphY = \ln Ygen betall = 0.5*lnL*lnLgen betaEE = 0.5*lnE*lnEgen betaYY = 0.5*lnY*lnY
```
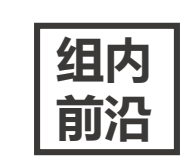

gen betatt =  $0.5*t*t$ gen betaLE =  $lnL*lnE$ gen betaLY =  $lnL*lnY$ gen betaEY = lnE\*lnY // translog函数形式求资本效率

global xvar alphL alphE alphY betaLL betaEE betaYY betaLE betaLY betaEY

sfpanel y \$xvar, dis(h) m(tfe) difficult rescale // truncated-normal distri fixed-effects model (Greene, 2005)

help sfpanel postestimation // Postestimation tools for sfpanel

estimates store Kgroup1

predict groupke, bc // capital efficiency TE=E[exp(-u)|e] in Group1

predict yhat, xb // 估计y的拟合值yhat

sum groupke, detail //基本统计量

save Group1.dta, replace

\n- $$
\ln Y_{jit} = \ln f_t^j(X_{jit}) + V_{jit} - U_{jit}
$$
\n
\n- $\ln \hat{f}_t^j(X_{jit}) = \ln f_t^M(X_{jit}) - U_{jit}^M + V_{jit}^M$ \n
\n

 $***$  Meta-SFA  $***$ 

共同 前沿

global xvar alphL alphE alphY betaLL betaEE betaYY betaLE betaLY betaEY

sfpanel yhat \$xvar, dis(h) m(tfe) difficult rescale //yhat估计 yhatgroup =  $-u$ ,  $u = ln TGD$ 

estimates store Kmeta

use Group.dta, replace

xtset metaID year

predict tgr, bc //  $\sharp$  TGR = 1/TGD = E[exp(-u)|e]

gen meta ke = groupke\*tgr // 计算Meta-frontier的资本效率

sum groupke tgr meta ke, detail //基本统计量

twoway (histogram groupke) (kdensity groupke) //直方图和核密度函数图 twoway (histogram tgr) (kdensity tgr) //直方图和核密度函数图 twoway (histogram meta ke) (kdensity meta ke) //直方图和核密度函数图

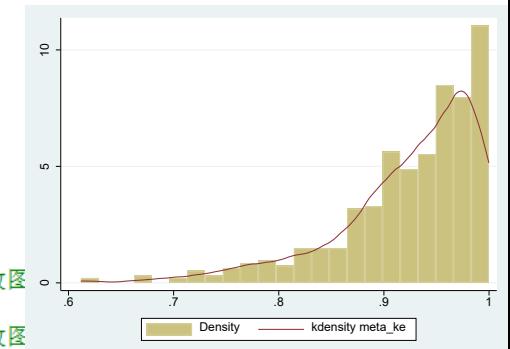

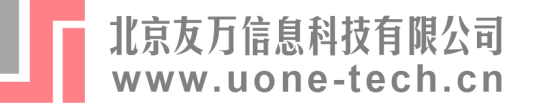

### 5. 延伸

#### Measuring technical efficiency and total factor productivity change with undesirable outputs in Stata

#### Daoping Wang, Kerui Du, Ning Zhang

First Published April 5, 2022 | Research Article Check for updates https://doi.org/10.1177/1536867X221083886

Article information  $\sim$ 

#### Abstract

The Stata Journal: Promoting communications on statistics and Stata  $\left( \textbf{a} \right)$ 

In this article, we introduce two community-contributed data envelopment analysis commands for measuring technical efficiency and productivity change in Stata. Over the last decades, an important theoretical progression of data envelopment analysis, a nonparametric method widely used to assess the performance of decision-making units, is the incorporation of undesirable outputs. Models able to deal with undesirable outputs have been developed and applied in empirical studies for assessing the sustainability of decision-making units. These models are getting more and more attention from researchers and managers. The teddf command discussed in the present article allows users to measure technical efficiency, both radial and nonradial, when some outputs are undesirable. Technical efficiency measures are obtained by solving linear programming problems. The gtfpch command we also describe here provides tools for measuring productivity change, for example, the Malmquist-Luenberger index and the Luenberger indicator. We provide a brief overview of the nonparametric efficiency and productivity change measurement accounting for undesirable outputs, and we describe the syntax and options of the new commands. We also illustrate with examples how to perform the technical efficiency and productivity analysis with the newly introduced commands.

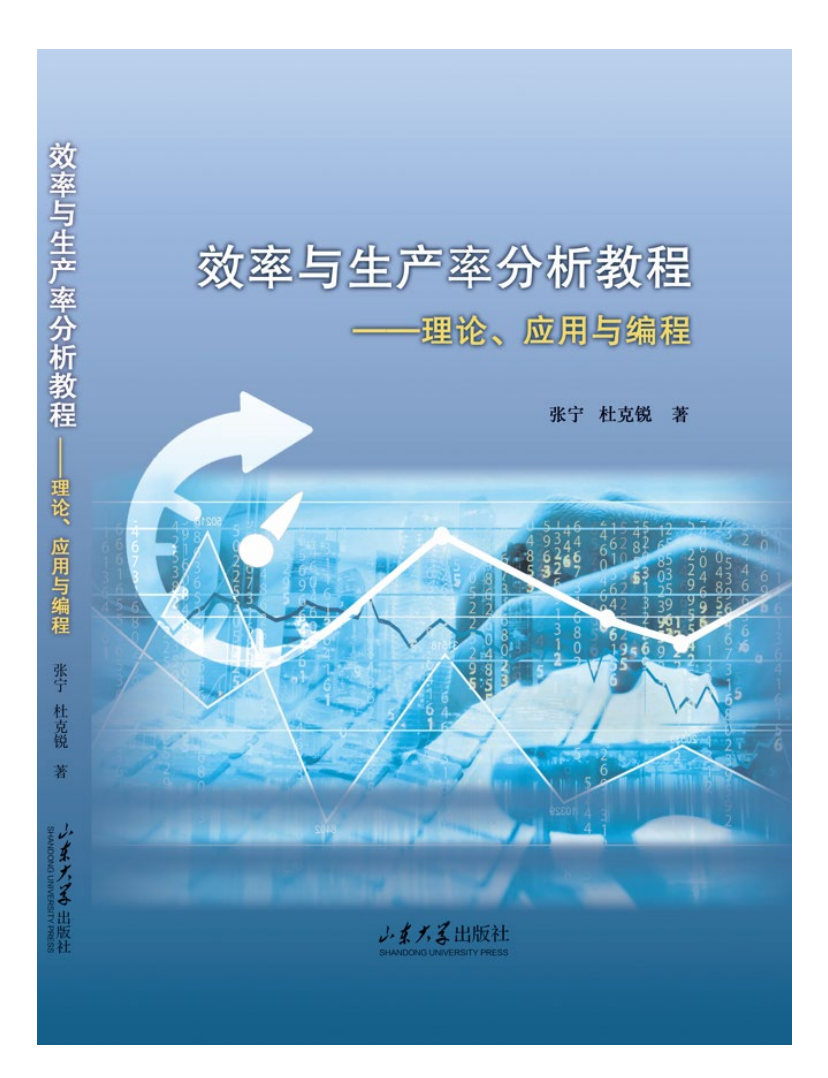

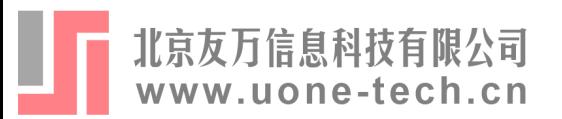

# **Thanks**